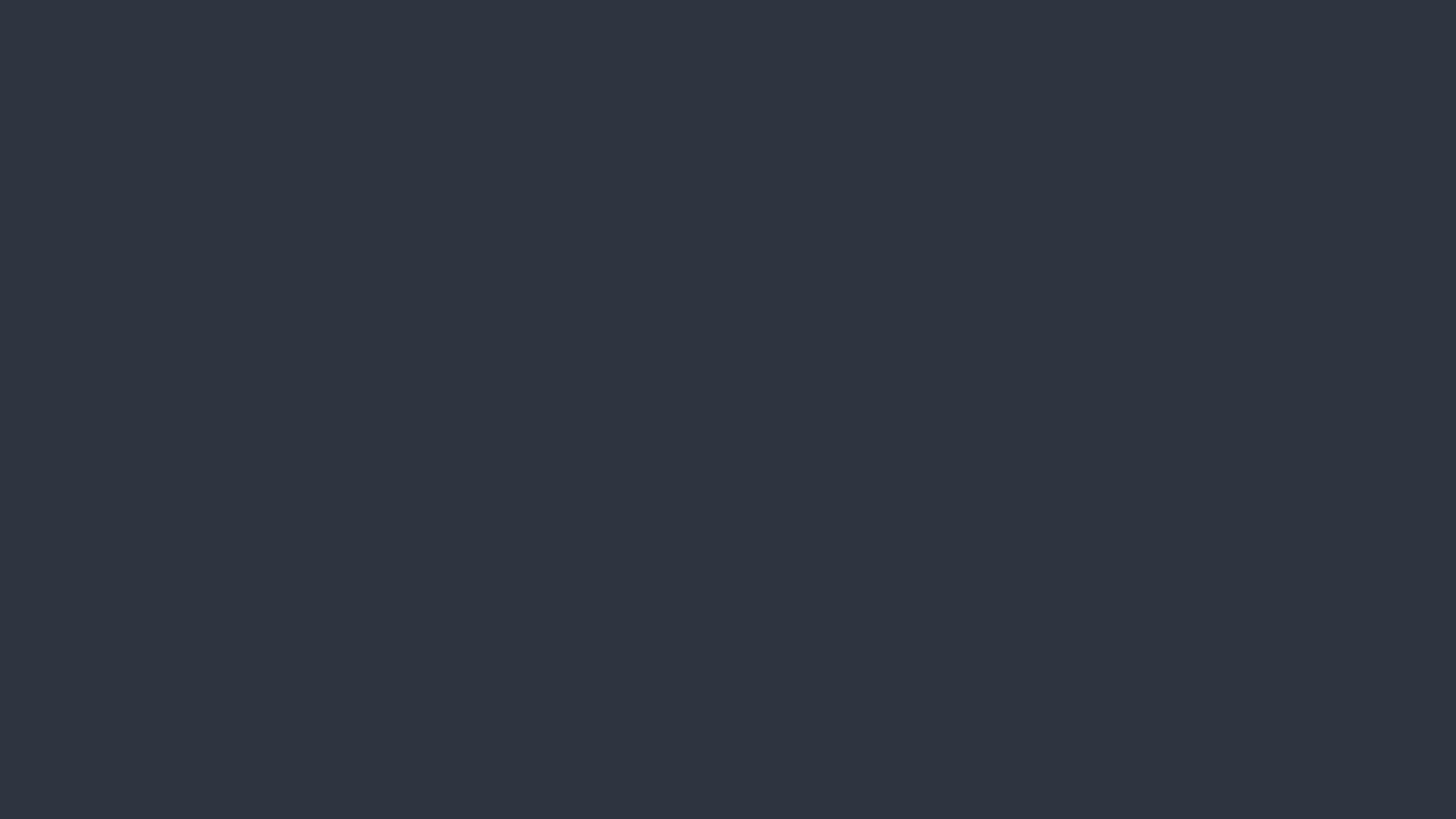

# Communication Patterns

4/28' 16

## Communication Patterns

- Every apps consists of multiple modules (objects) that need to communicate with each other to get the job done.
  - Notifications
  - Callback blocks/closures
  - Key-Value Observation KVO
  - Delegation
  - Target-Action

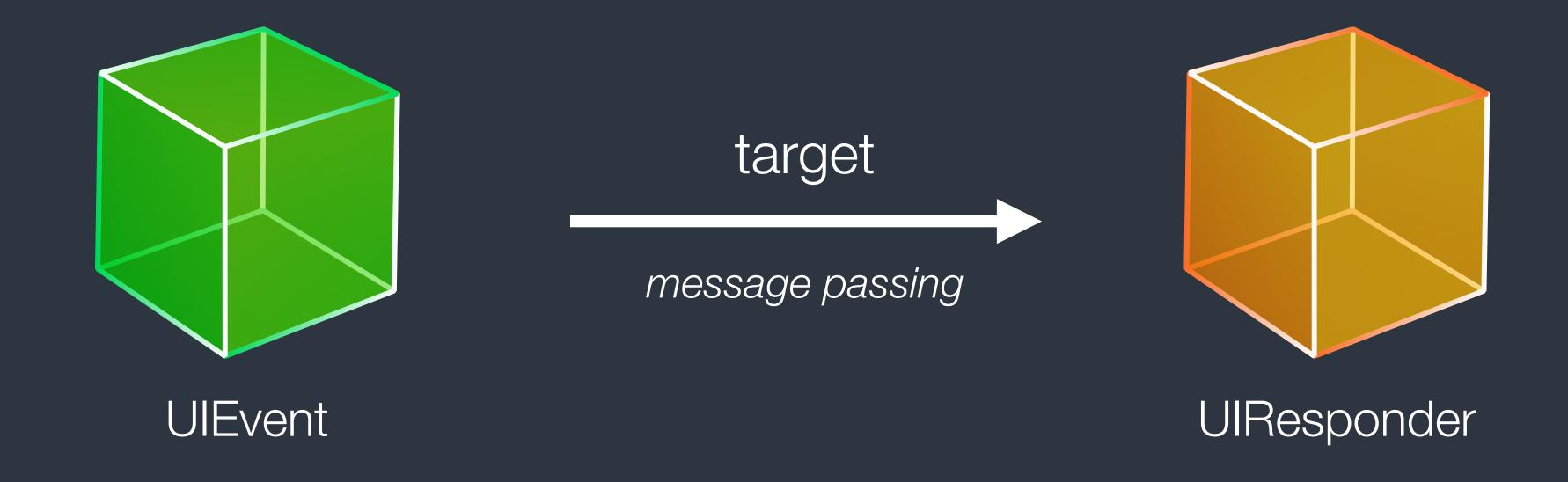

# Responder Chain

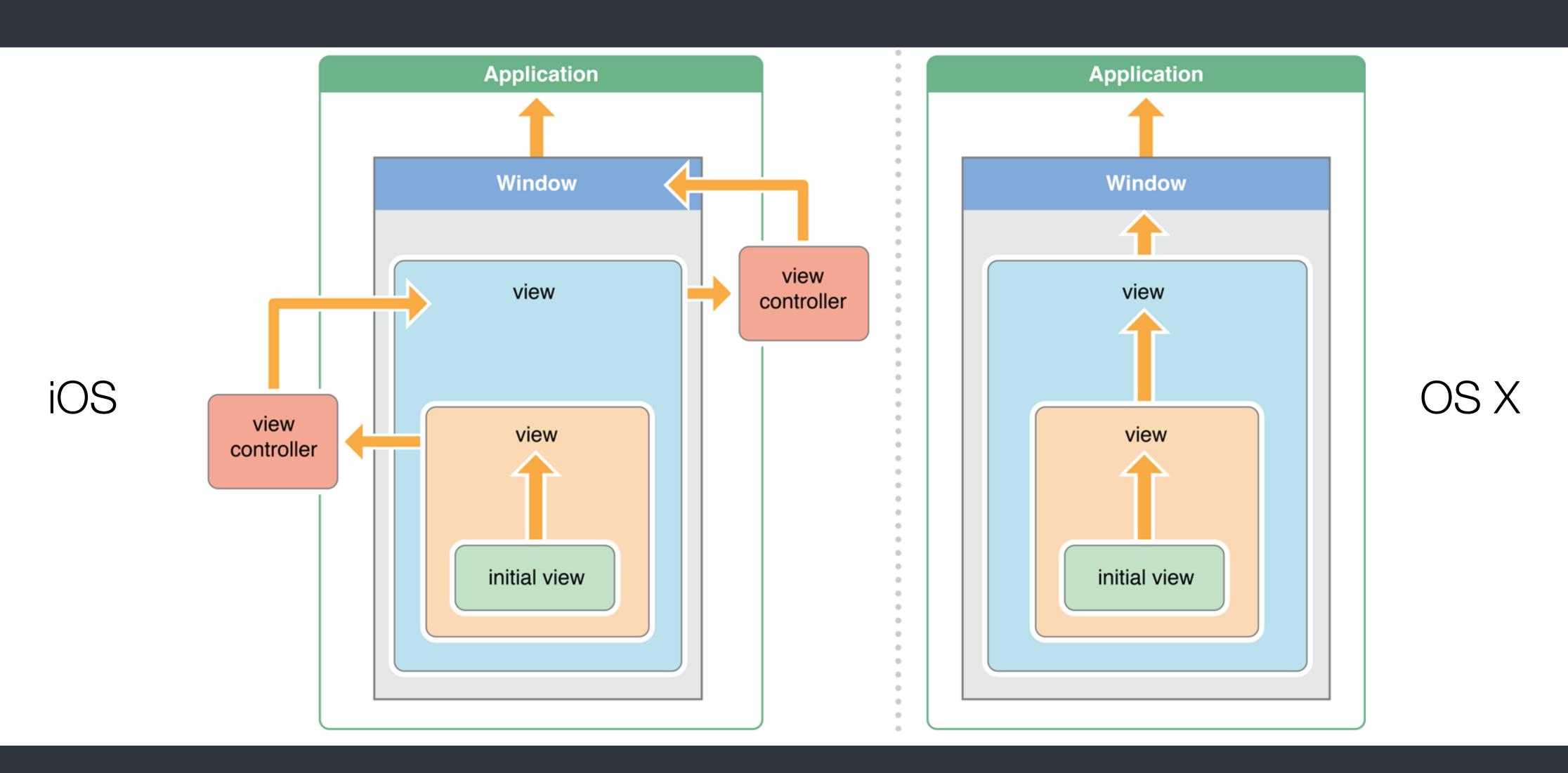

# Delegation

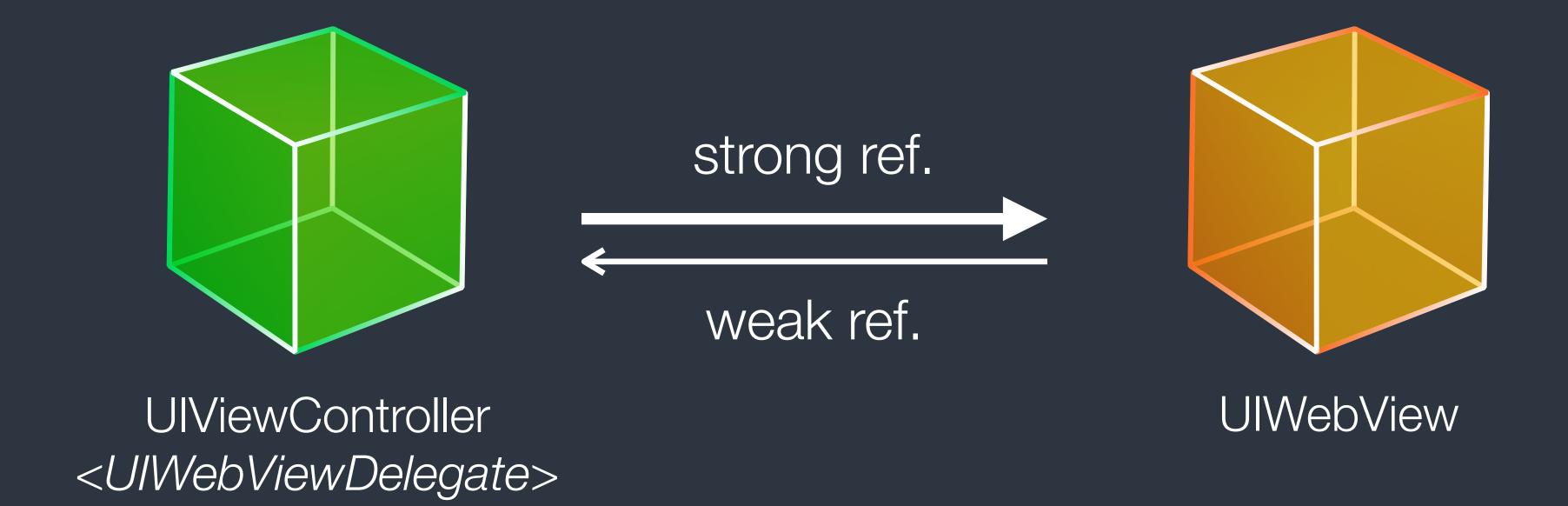

## Notification Pattern

## Notification Pattern

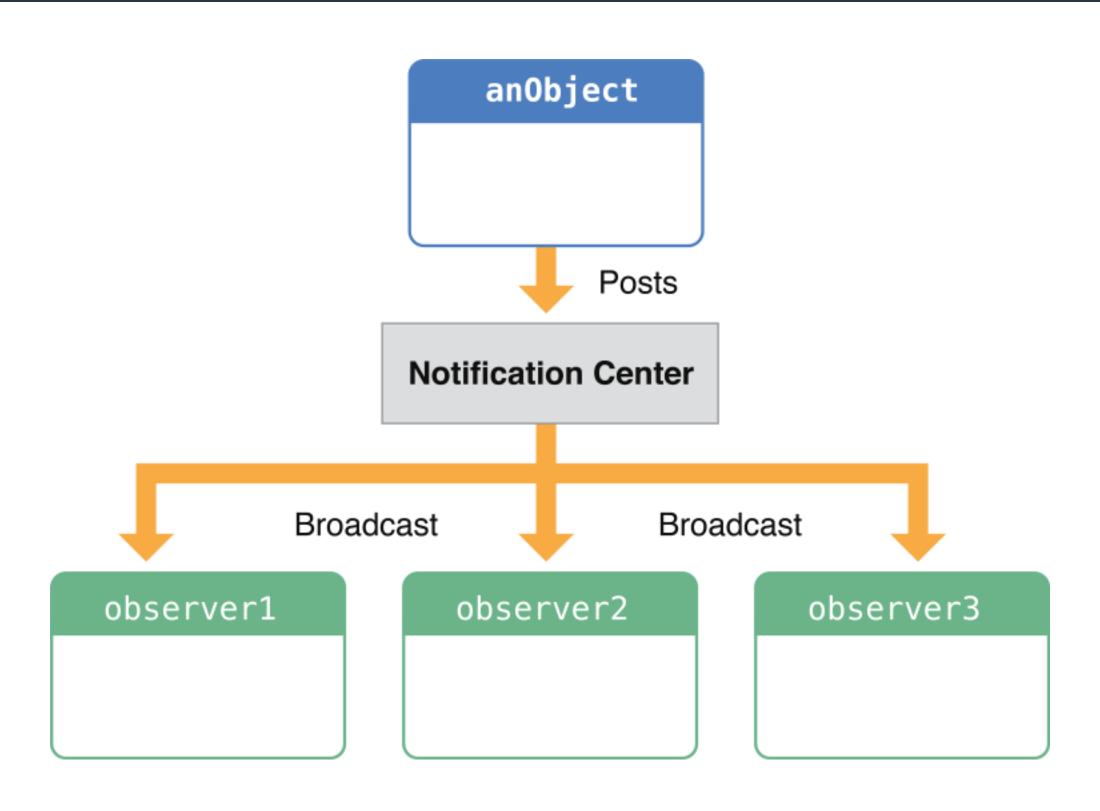

### Notification Pattern

- A notification encapsulates information about an event, including event name, sender, and a dict containing information of the event.
- Objects that need to know about an event register with the notification center that it wants to be notified when that event emits.
- When the event does happen, a notification is posted to the notification center, which broadcasts it to all registered objects.
- Also called "Publish-Subscribe" pattern in other languages.

```
class MyClass: NSObject {
    override init() {
        super.init()
       NSNotificationCenter.defaultCenter().addObserver(self,
                                                         selector: #selector(MyClass.appDidBecomeActive(_:)),
                                                         name: UIApplicationDidBecomeActiveNotification,
                                                         object: nil)
    deinit {
       NSNotificationCenter.defaultCenter().removeObserver(self,
                                                            name: UIApplicationDidFinishLaunchingNotification,
                                                            object: nil)
    func appDidBecomeActive(notification: NSNotification) {
        print(notification.name, notification.object, notification.userInfo)
```

## Register to Notification Center

- Set the notification name and sender object you are interested in. Both name and object can be <u>nil</u>, which means you don't care what kind of events and whoever sends it. (i.e., all events from all senders)
- Use observer and selector to specify the receiving method. The observer should be instances of classes, and the #selector syntax represents a method of a class.

## Deregister from Notification Center

• Deregister from notification center when you are no longer interested in an event, or when you are no longer able to receive messages.

Usually put this code in deinit method of a class.

## Post Notifications

```
let SomeDataUpdatedNotification = "SomeDataUpdatedNotification"

func updateSomeData() {
    // ... Data update logic here
    let n = NSNotification(name: SomeDataUpdatedNotification,
        object: dataSource,
        userInfo: ["success": true])
    NSNotificationCenter.defaultCenter().postNotification(n)
}
```

• Notification names are usually constant global variable. Using let to declare it at the global scope.

## NSNotificationQueue

- Notification center posts notifications <u>synchronously</u>. So the sender would be blocked by receivers.
- Use notification queue to post notifications asynchronously. With NSPostingStyle to specify the time to post notifications.
- Use coalescing options to ignore queued duplicated notifications.

## Callback Closures/Blocks Pattern

## Callback Closures/Blocks Pattern

```
typealias DataFetchHandler = (data: String?, error: Error?) -> Void
func fetchRemoteData(completion handler: DataFetchHandler) {
    // ... data logic goes here
    handler(data: "data string", error: nil)
}
```

- node.js uses this pattern very much.
- be careful about the <u>object reference cycle</u> when using this pattern.

Delegation

Callback blocks/closures

Notifications

Key-Value Observation, KVO

- Easy to setup
- But compiler cannot validate the setup for you.
- Cannot carry extra information to the receiver and get return value from receivers.
- Used by the OS to dispatch user interaction events.

#### Delegation

Callback blocks/closures

Notifications

Key-Value Observation, KVO

- Very strict syntax, and compiler would check the conformation.
   But also hard to setup
- Easy to debug and trace.
- Easy to pass information as arguments and get return value from the receiver.

Delegation

Callback blocks/closures

Notifications

Key-Value Observation, KVO

Easy to setup

 Suited for one-off event/ response callback

Delegation

Callback blocks/closures

Notifications

Key-Value Observation, KVO

- Each message can has multiple receivers
- Cannot get return value.

  The sender doesn't know the existence of receivers.
- The <u>sender takes the initiative</u> to send messages.
- Hard to debug and trace
   But easy to setup and use

Delegation

Callback blocks/closures

Notifications

Key-Value Observation, KVO

- Focuses on value changes
- Cannot get return value from the receiver.

The sender doesn't know the existence of receivers.

- The <u>receiver takes the initiative</u> to observe value changes.
- Old-school and bad design API

- objc.io Communication Patterns
   https://www.objc.io/issues/7-foundation/communication-patterns/
- iOS Developer Library Notification Programming Topics
   https://developer.apple.com/library/ios/documentation/Cocoa/Conceptual/Notifications/
   Introduction/introNotifications.html#//apple\_ref/doc/uid/10000043-SW1
- NSHipster NSNotification & NSNotificationCenter http://nshipster.com/nsnotification-and-nsnotificationcenter/
- objc.io Key Value Coding and Observing https://www.objc.io/issues/7-foundation/key-value-coding-and-observing/
- NSHipster Key-Value Observing http://nshipster.com/key-value-observing/

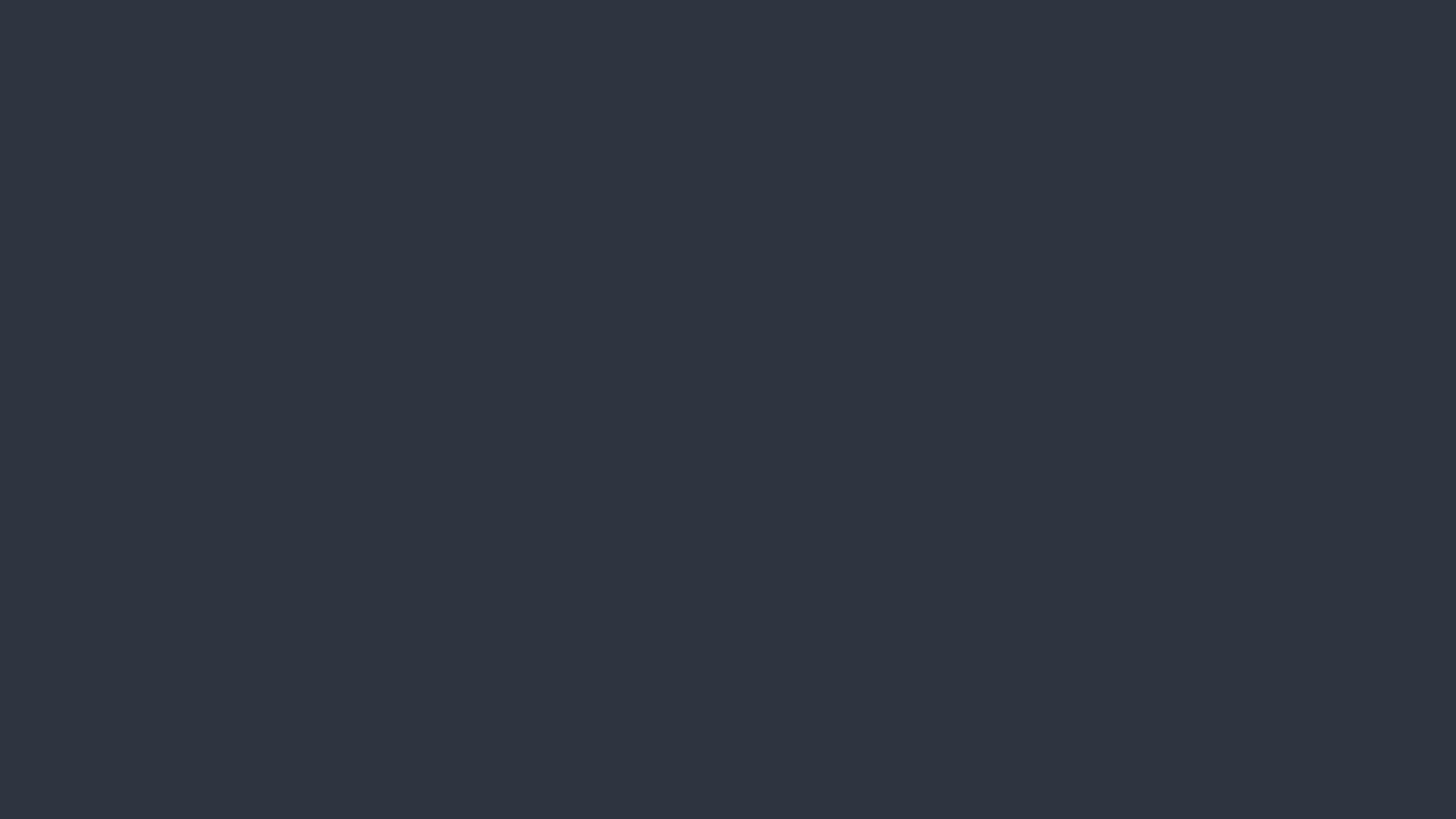